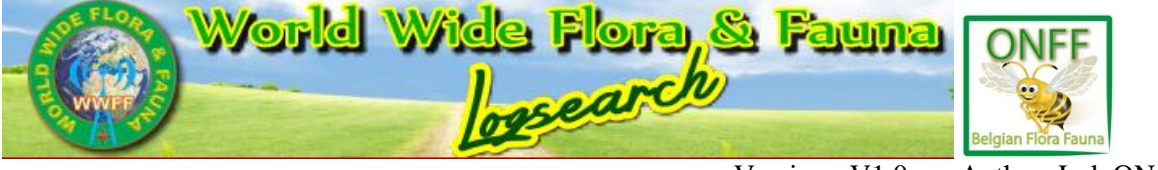

#### Version : V1.0 Author: Luk ON4BB

# **1. About Adif**

ADIF is an open standard for exchange of data between ham radio software packages available from different vendors.

The latest ADIF version is ADIF 3.0.4

Go to www.adif.org to find more detailed information.

### **2. Fields used in WWFF logsearch**

Following ADIF fields are used :

- CALL the full callsign of the hunter **<call:8>ON5SWA/P**
- QSO\_DATE **<qso\_date:8>20150826**
- TIME\_ON **<time\_on:6>100256**
- BAND <br/>band:3>40m
- MODE N **<mode:3>SSB**
- STATION\_CALLSIGN the callsign used on the air by the activating station **<station\_callsign:9>F/ON4BB/P**
- OPERATOR the home-call of the individual operator who made the QSO **<operator:5>ON4BB**
- **P2P field**: MY\_SIG should specify "WWFF" **<my\_sig:4>WWFF**
- **P2P field :** MY\_SIG\_INFO should specify **Activator** WWFF reference **<my\_sig\_info:8>FFF-0003**
- **P2P field :** SIG should specify "WWFF" **<sig:4>WWFF**
- **P2P field :** SIG\_INFO should specify the **Hunter** WWFF reference **<sig\_info:9>ONFF-0434**

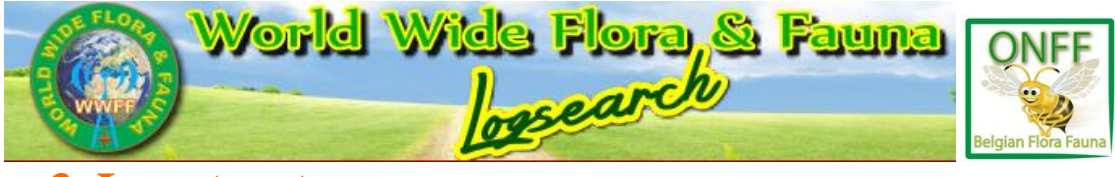

#### **3. Log structure**

Use a standard contest logger to export your ADIF log. How should your log looks like?

Example log (HRD export), fields accepted by the log search are given in bold. All other fields are ignored by logsearch.

<a\_index:3>0.0 <ant\_az:3>0.0 <ant\_el:3>0.**0 <band:3>40m** <band\_rx:3>40m **<call:8>ON5SWA/P** <comment:3>434 <cont:2>EU <country:7>Belgium <cqz:2>14 <distance:6>71.289 <dxcc:3>209 <eqsl\_qsl\_rcvd:1>N <eqsl\_qsl\_sent:1>N  $\langle$  = force init:1>N  $\langle$  freq:8>7.140000  $\langle$ k index:3>0.0  $\langle$  lat:11>N000 00.000  $\langle$  lon:11>E000  $00.000$  <lotw qsl rcvd:1>N <lotw\_qsl\_sent:1>N **<mode:3>SSB** <my\_city:5>Temse <my\_country:7>Belgium  $\langle$ my cq zone:2>14  $\langle$ my gridsquare:6>JO21BC  $\langle \text{m} \rangle$  itu\_zone:2>27  $\langle \text{m} \rangle$ \_lat:11>N051 06.250  $\langle \text{m} \rangle$ \_lon:11>E004 07.500  $\langle \text{m} \rangle$ \_name:3>Luk  $\langle$ my postal code:4 $>9140$ <my\_rig:15>FT-920 + Expert **<my\_sig:4>WWFF <my\_sig\_info:8>FFF-0003** <my\_state:2>OV <my\_street:9>Genstraat  $\leq$ **operator:5>ON4BB**  $\leq$ pfx:3>ON5  $\leq$ qsl rcvd:1>N  $\leq$ qsl rcvd via:1>D  $\leq$ qsl sent:1>N <qsl\_sent\_via:1>D <qso\_complete:1>Y <qso\_random:1>N <rst\_rcvd:2>59 <rst\_sent:2>59 <rx\_pwr:3>0.0 <sfi:3>0.0 **<sig:4>WWFF <sig\_info:9>ONFF-0434** <station\_callsign:9>F/ON4BB/P <stx:3>173 <swl:1>N <time\_off:6>100256 **<time\_on:6>100256** <tx\_pwr:7>100.000 **<qso\_date:8>20150826** <EOR>

# **4. Imported fields used for the Park to Park Award (P2P)**

P2P are QSOs between two stations operating each from a different WWFF area. There are four additional fields needed to be upload into logsearch, to get a Award match.

 $\langle$ sig:4>WWFF $\langle$ sig\_info:9>ONFF-0434  $\langle$ my\_sig:4>WWFF $\langle$ my\_sig\_info:8>FFF-0003

If these fields from both Activator and Hunter are present (means uploaded) in the logsearch there will a match and your activity will be credited for the P2P award. Apart from above fields logsearch verifies also below fields, these has to match as well.

- · Activator call-sign with Activator-Hunter call-sign
- · Activator reference with Activator-Hunter reference
- · The two dates
- · The two bands
- · The two modes

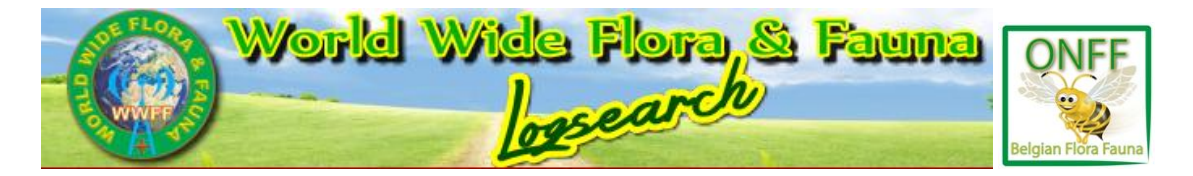

## **5. How to add P2P information to your log**

How to proceed to complete your existing ADIF log to comply with WWFF P2P requirements.

This is an example of the content without additional P2P ADIF fields:

<CALL:7>M0PAI/P <QSO\_DATE:8>20160227 <TIME\_ON:6>094127 <BAND:3>40M <STATION\_CALLSIGN:7>ON4BB/P <FREQ:7>7.19300 <COMMENT:7>GFF-0349 <CONTEST\_ID:2>DX <FREQ\_RX:7>7.19300 <MODE:3>SSB <RST\_RCVD:2>59 <RST\_SENT:2>59 <TX\_PWR:3>100 <OPERATOR:5>ON4BB <CQZ:2>14 <STX:2>77 <APP\_N1MM\_POINTS:1>1 <APP\_N1MM\_RADIO\_NR:1>1 <APP\_N1MM\_CONTINENT:2>EU <APP\_N1MM\_RUN1RUN2:1>1 <APP\_N1MM\_RADIOINTERFACED:1>0 <APP\_N1MM\_ISORIGINAL:4>True <APP\_N1MM\_NETBIOSNAME:7>DAAN-PC <APP\_N1MM\_ISRUNQSO:1>0 <EOR>

After you add the extra four P2P fields, your log looks likes this below. Observe the extra fields in bold.

<CALL:7>M0PAI/P <QSO\_DATE:8>20160227 <TIME\_ON:6>094127 <BAND:3>40M <STATION\_CALLSIGN:7>ON4BB/P <FREQ:7>7.19300 <COMMENT:7>GFF-0349 <CONTEST\_ID:2>DX <FREQ\_RX:7>7.19300 <MODE:3>SSB <RST\_RCVD:2>59 <RST\_SENT:2>59 <TX\_PWR:3>100 <OPERATOR:5>ON4BB <CQZ:2>14 <STX:2>77 <APP\_N1MM\_POINTS:1>1 <APP\_N1MM\_RADIO\_NR:1>1 <APP\_N1MM\_CONTINENT:2>EU <APP\_N1MM\_RUN1RUN2:1>1 <APP\_N1MM\_RADIOINTERFACED:1>0 <APP\_N1MM\_ISORIGINAL:4>True <APP\_N1MM\_NETBIOSNAME:7>DAAN-PC <APP\_N1MM\_ISRUNQSO:1>0 <**sig:4>WWFF <sig\_info:8>GFF-0349 <my\_sig:4>WWFF**   $\langle$ my sig info:9>ONFF-0194 $\langle$ EOR>

Now how to add these fields to your ADIF file.

- Open your ADIF file with any text editor (notepad)
- Go to the line where you need the required P2P fields. I suggest you add during your field operation the hunter station WWFF field into the comment field. Use the search function notepad to retrieve this line. Search on "comment".
- P2P fields: **<sig:4>WWFF <sig\_info:8>GFF-0349 <my\_sig:4>WWFF <my\_sig\_info:9>ONFF-0194**
- Copy and paste the P2P fields just before the <EOR>
- Edit the correct information data related to the activation WWFF fields for both activator and Hunter, fe fields **<sig\_info:8>GFF-0349 and <my\_sig\_info:9>ONFF-0194.**
- If you correct above fields the character counter should be equal to the number of characters into the next field. fe **<sig\_info:8>GFF-0349 ,** GFF-0349 contains 8 characters. If the data information in the field should be ONFF-0100 , then the counter should be 9 instead of 8.
- Save your log in the WWFF logsearch format " Please name your files in the form: **callsign @ reference YYYYMMDD "**

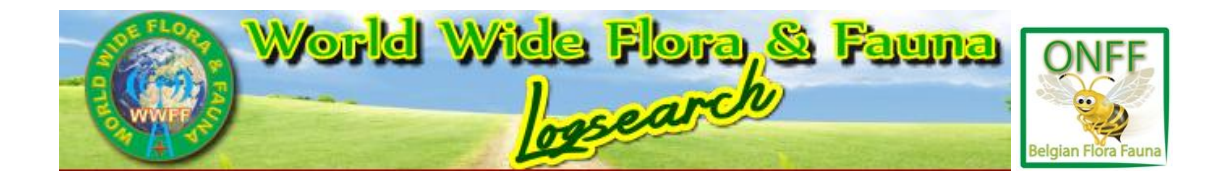

## **6. How to track your results**

• log-in into logsearch **Activator**  execute search as an activator, hit button activator. Activity • check your activity, hit button activity. P2P QSOs • check your P2P activity, hit P2P QSOs button. If you have P2P activity into logsearch you will see something like this. Your data will be included of course. **Activator P2P Statistics for ON4BB**  $<<$  $\prec$  $\,>$  $>>$  $\frac{1}{2}$  Refn  $\hat{\mathbf{I}}$   $\mathbf{E}$  DXCC **UF** Date 1<sup>2</sup> Valid 2016-02-27 ONFF-0194  $\overline{1}$  $ON4BB/P$ EU / ON Ø  $40m$ Phone (SSB) M0PAI/P GFF-0349 ⚠  $\overline{2}$ 2012-11-26 ON6WL/P (op: ON4BB) **ONFF-0237** EU / ON  $40<sub>m</sub>$ Phone (SSB) M6ADB/P GFF-0269 Ø Ø

Logsearch records your activity per your activator call, even if you have used a club call station as an activator call.

The symbol indicates an unconfirmed QSO. This means that a match is missing in the logsearch. Most likely the log is not in log search.

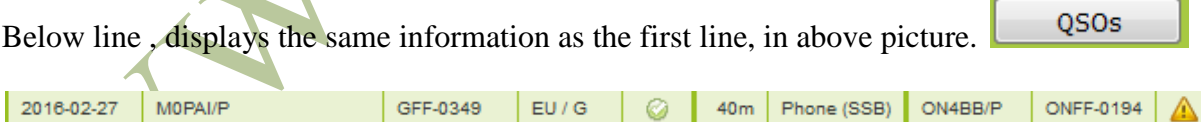

Park to park (P2P) information is also tractable in the Summary statistics for your call.

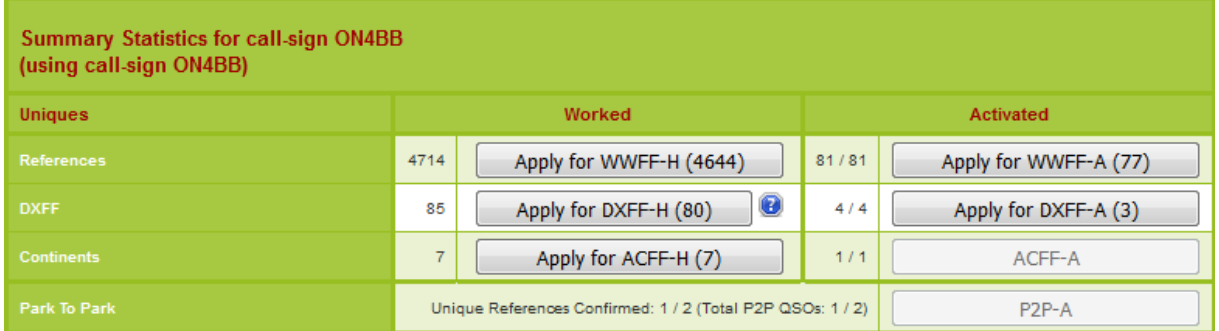